Na primeira columna de cada unha das preguntas aparece o nome do documento (**doc1.odt**, **doc2.odt**, etc) que debe abrir para realizar o que se indica no enunciado que ten á súa dereita.

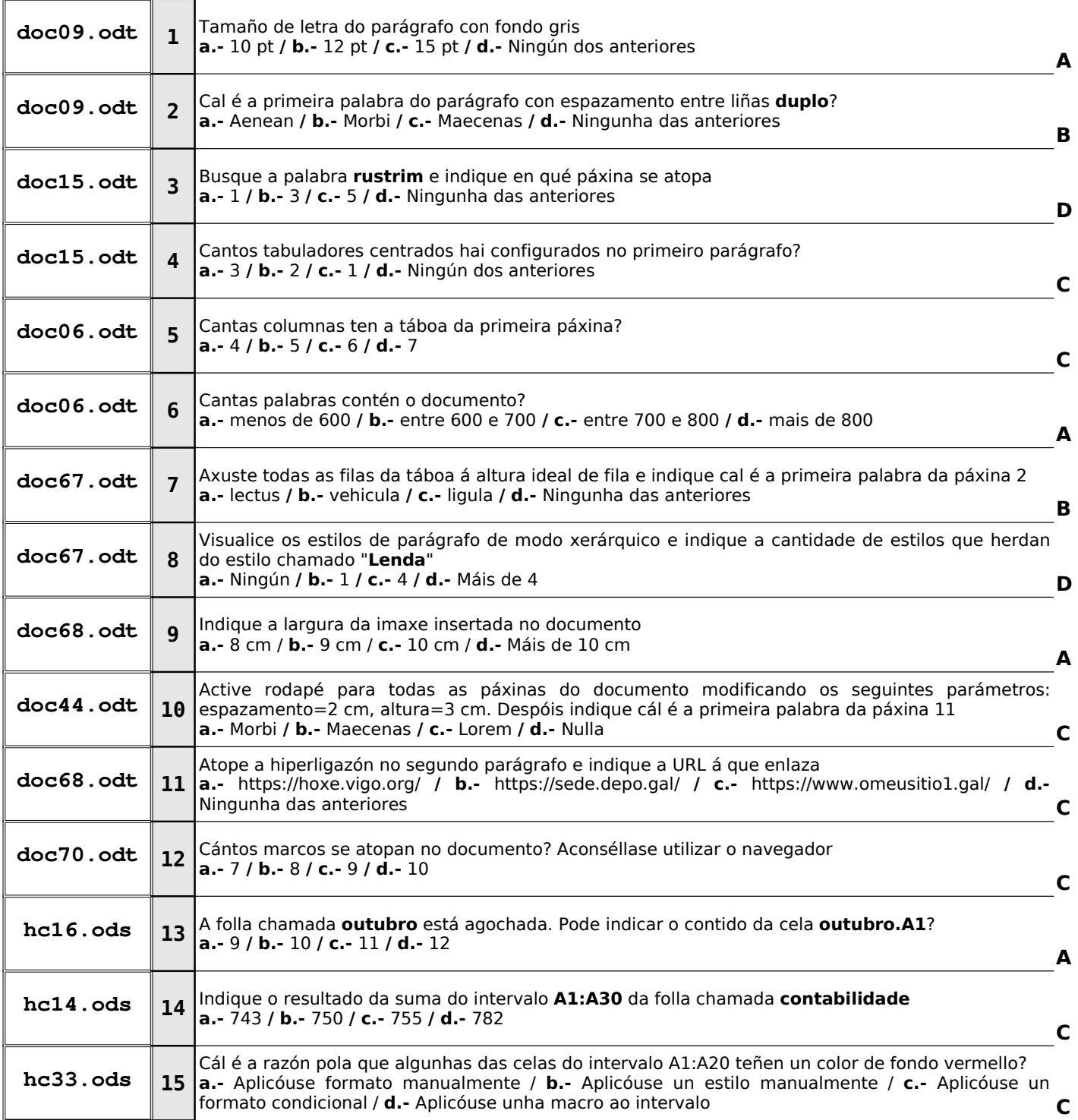